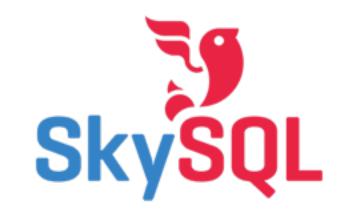

### MaxScale

### The Pluggable Router

Massimiliano Pinto Vilho Raatikka

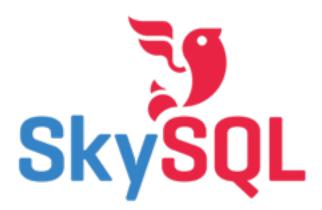

MaxScale Objectives

- Highly scalable
- Transparent to the application
- Highly available
- Extendible
- Flexible
- Modules specify what MaxScale is: router / firewall / data extract tool /...
- Open source, GPL2 software since 8th of Jan. 2014

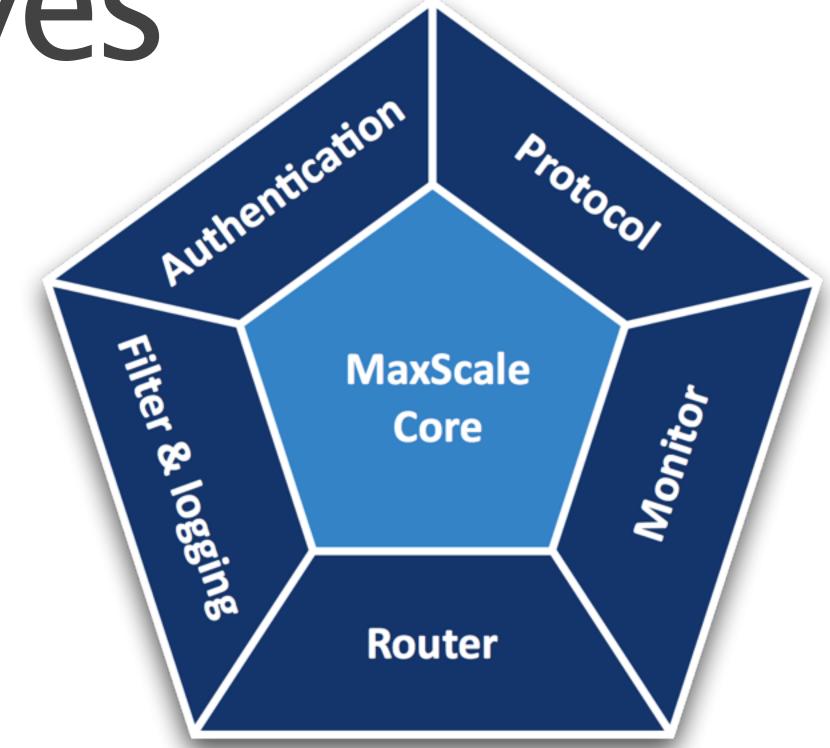

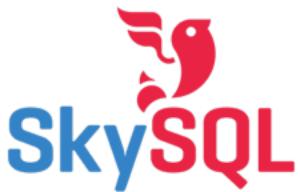

How? In a nutshell

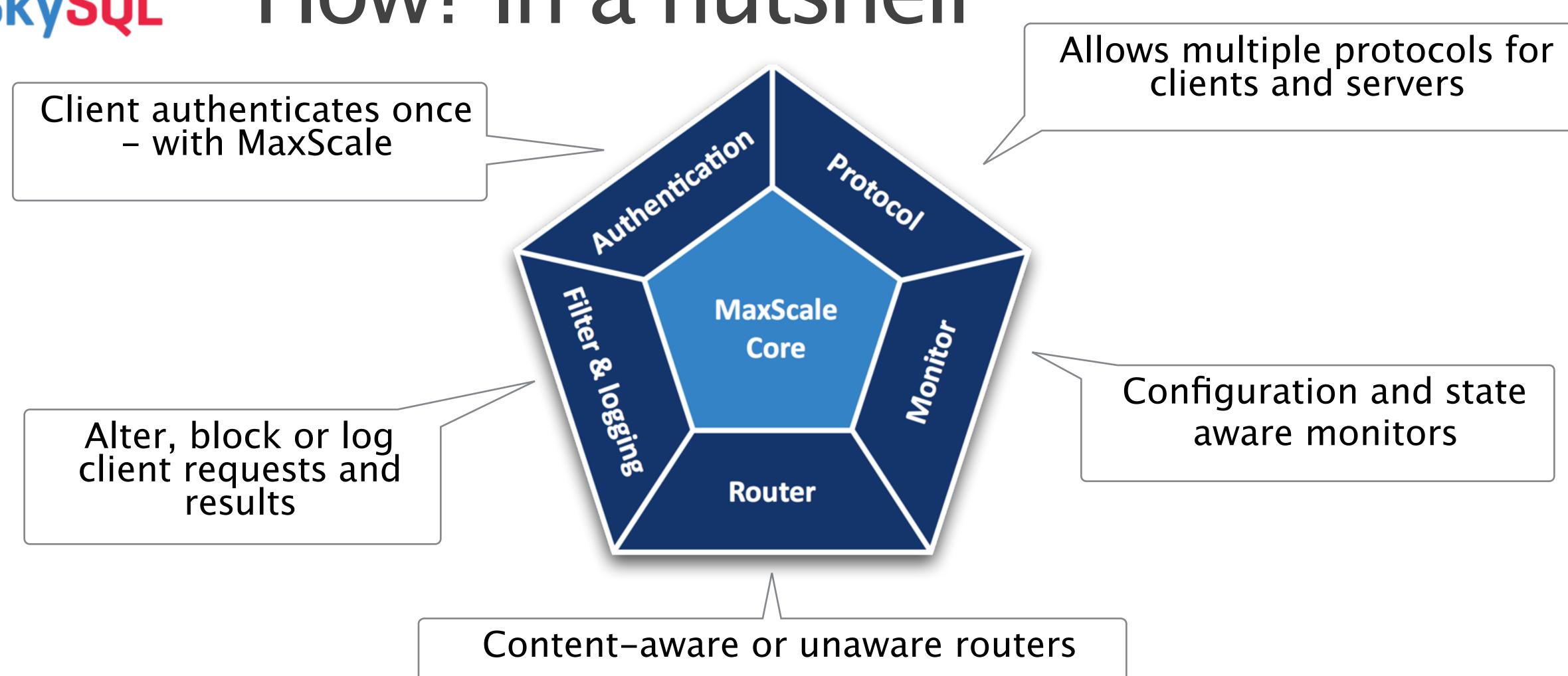

Core of MaxScale is multi-threaded, event-driven network 10 processor

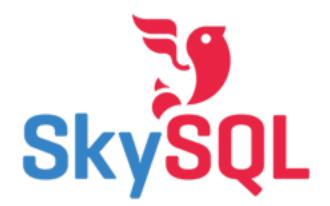

### Typical Scenarios

- MySQL Replication with
  - Read connection load balancing
  - Read/Write statement splitting
- Galera Cluster
  - Connection load balancing and conflict avoidance

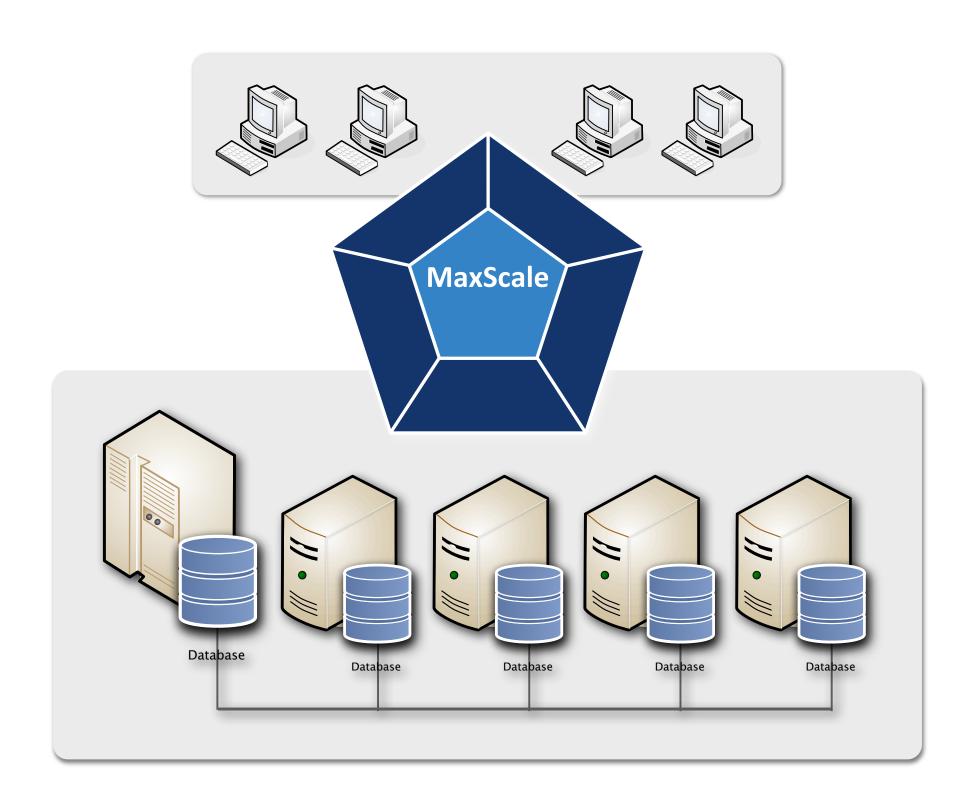

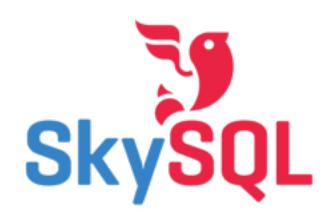

## Skysol MySQL Replication with R/W split

Each application uses only 1 connection

For applications that have been designed to work with a single server and require read scalability

MaxScale monitors the state of each node and selects only available nodes

MaxScale creates 2 connections, one for R/W on the Master node and one R/O load balanced on the Slave nodes

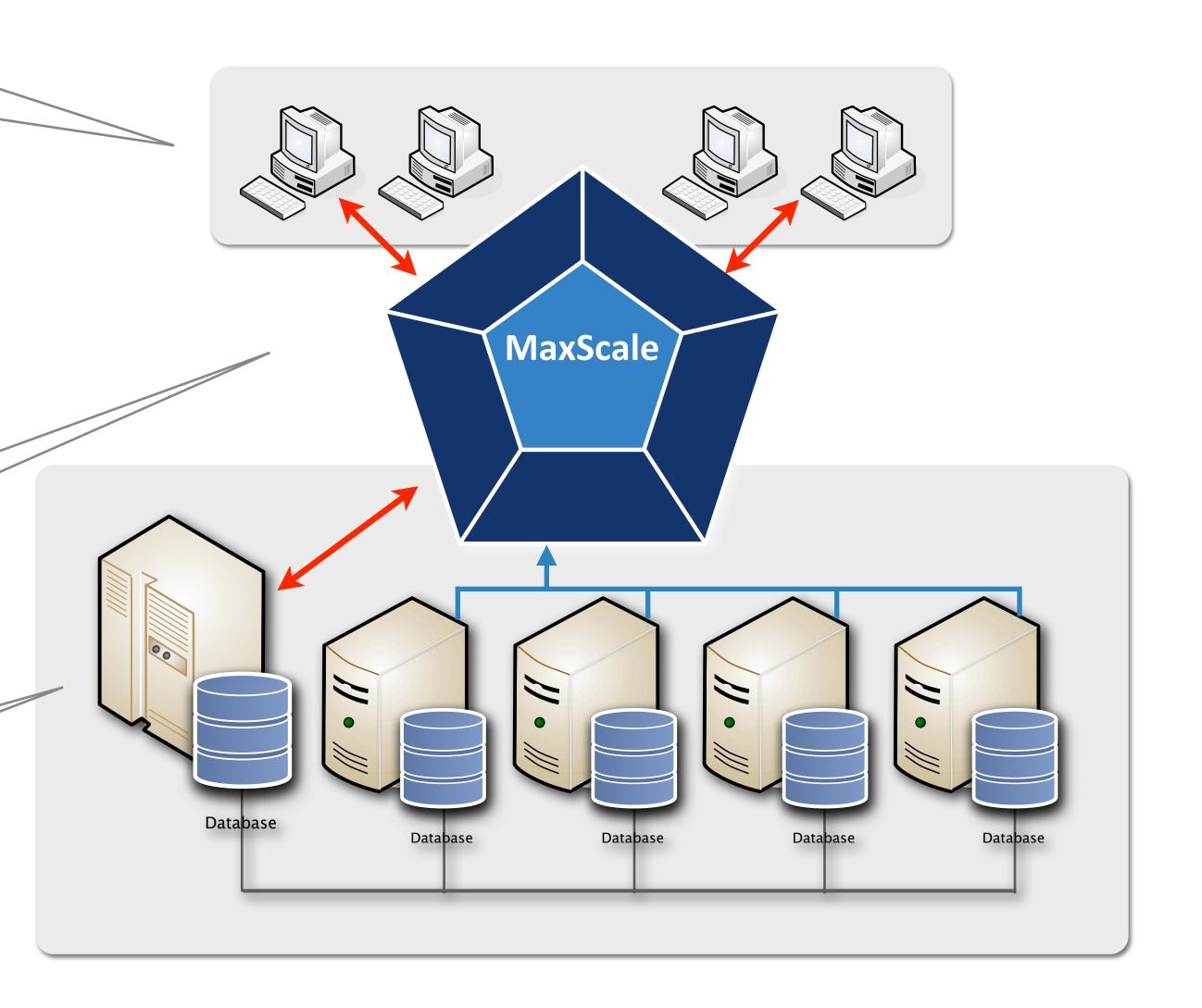

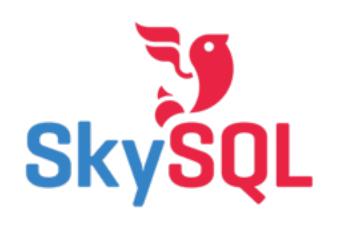

# Galera Cluster using Connection Load Balancing

For applications that can use the "all-master" capabilities of Galera

Each application uses only 1 connection

MaxScale monitors the state of each Galera Cluster node and selects only synced nodes

MaxScale load balances the client connections and whenever possible writes to one node avoiding conflicts

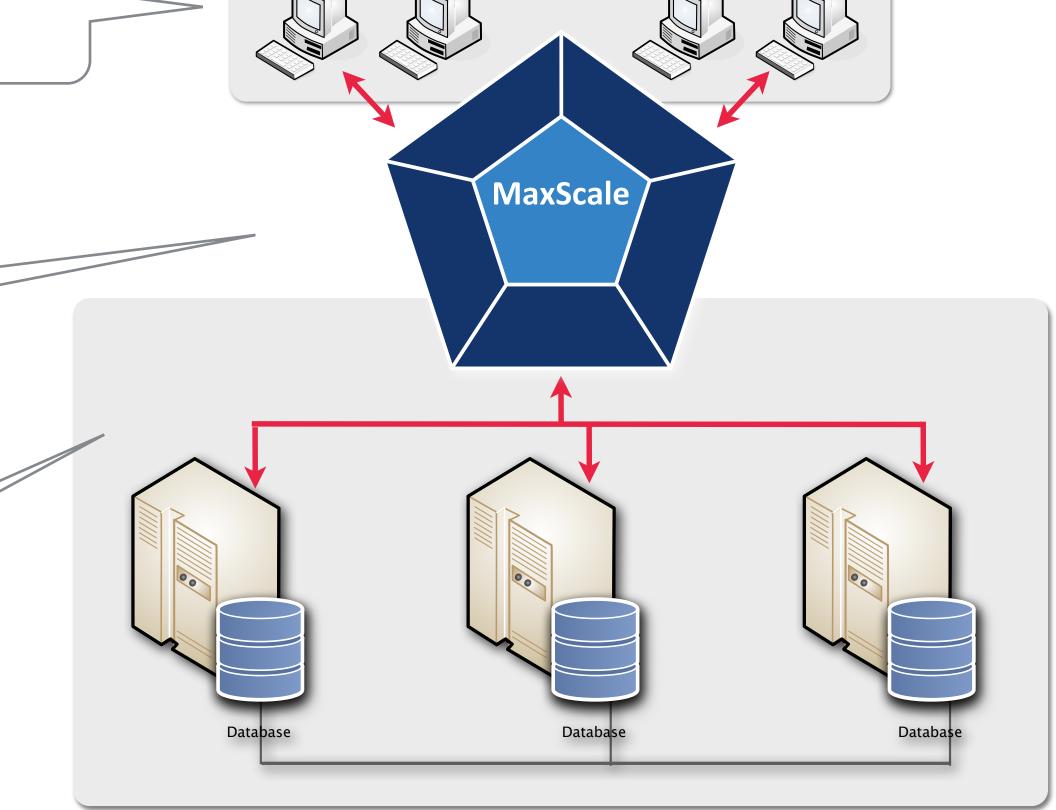

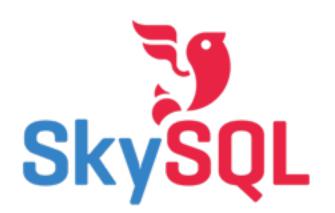

# Inside MaxScale MySQL Local Authentication

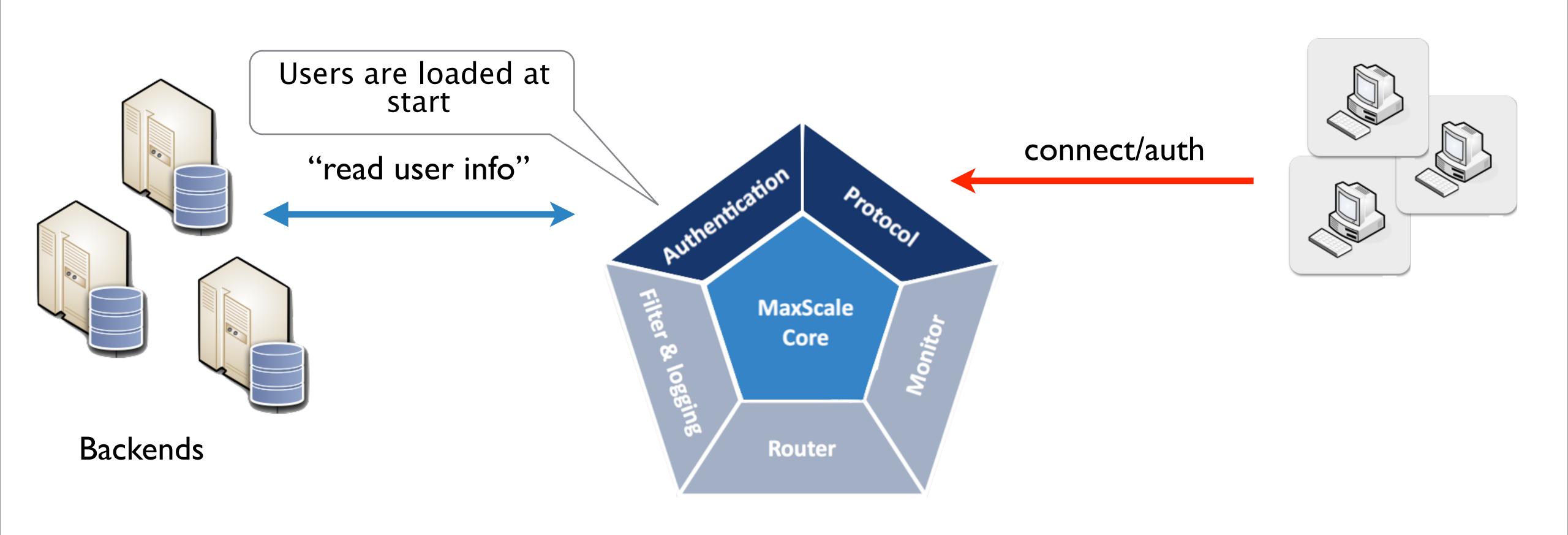

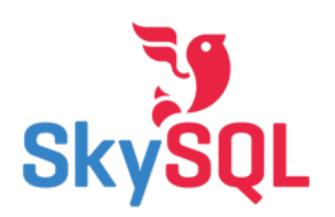

# Inside MaxScale MySQL Local Authentication

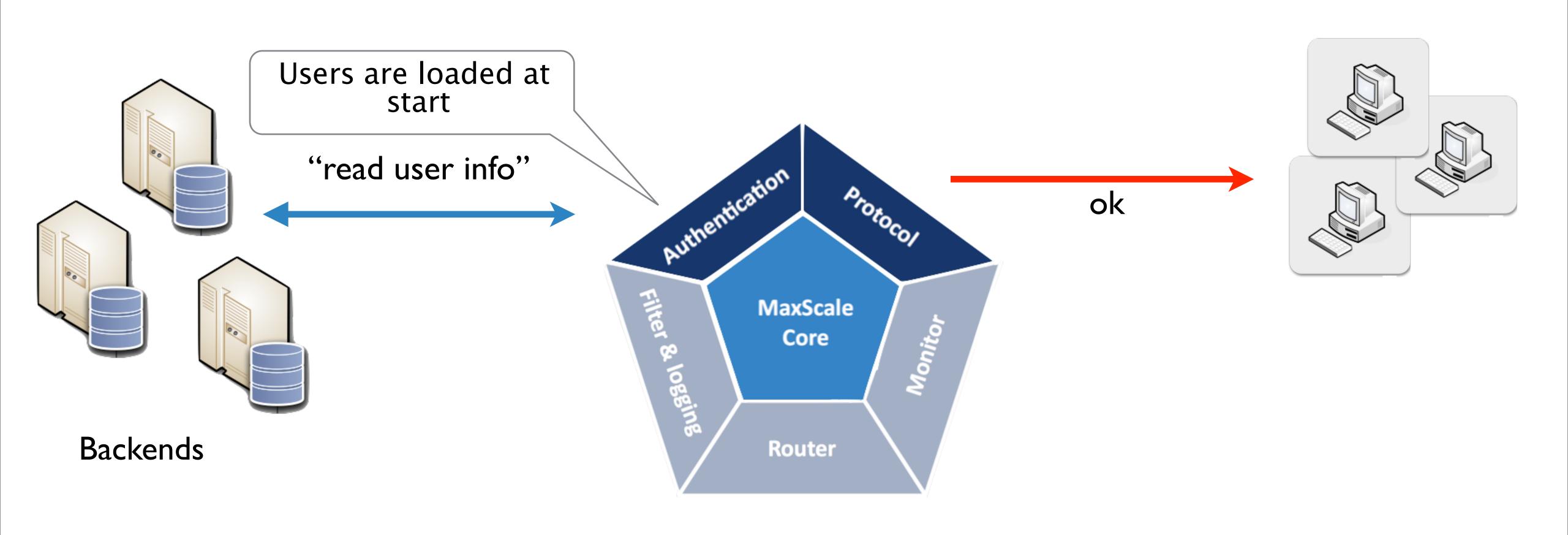

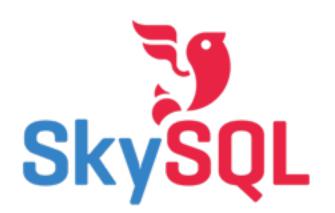

# Inside MaxScale Basic Read Load Balancing

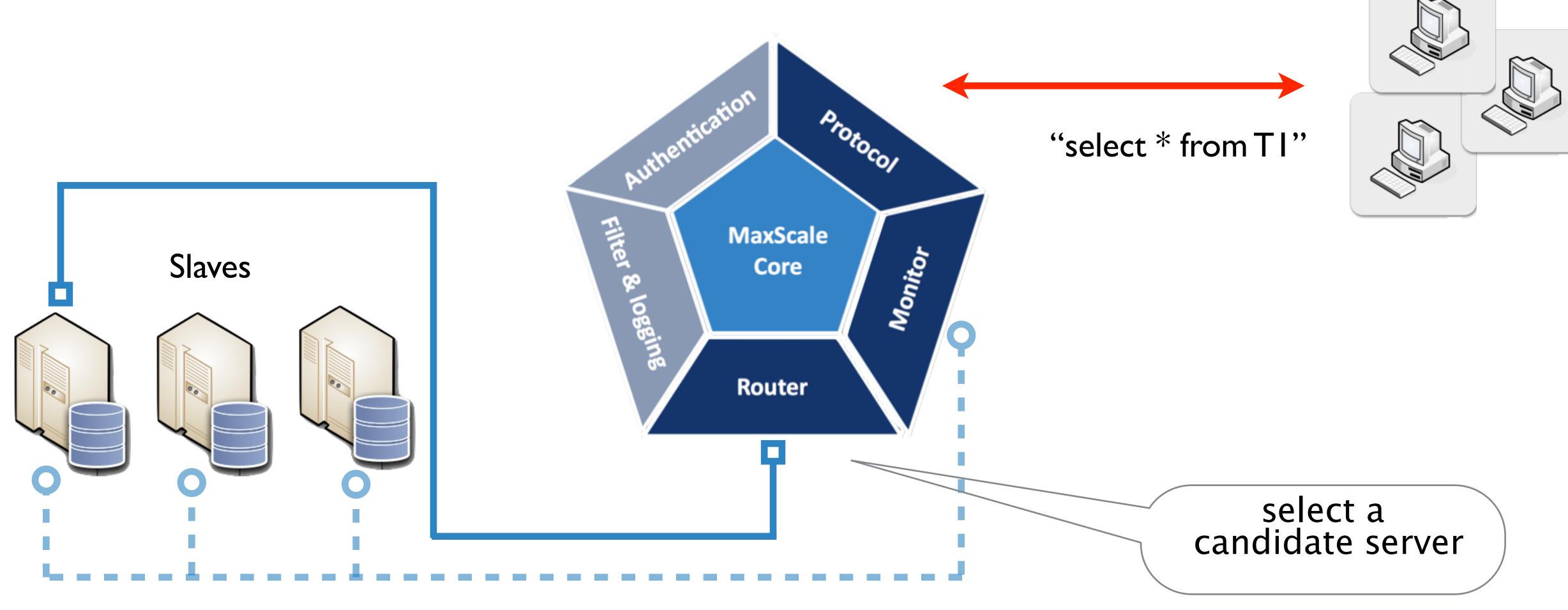

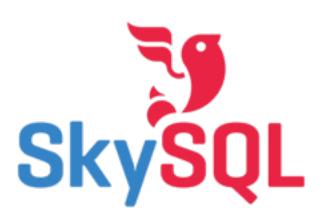

# Inside MaxScale Read/Write Splitting

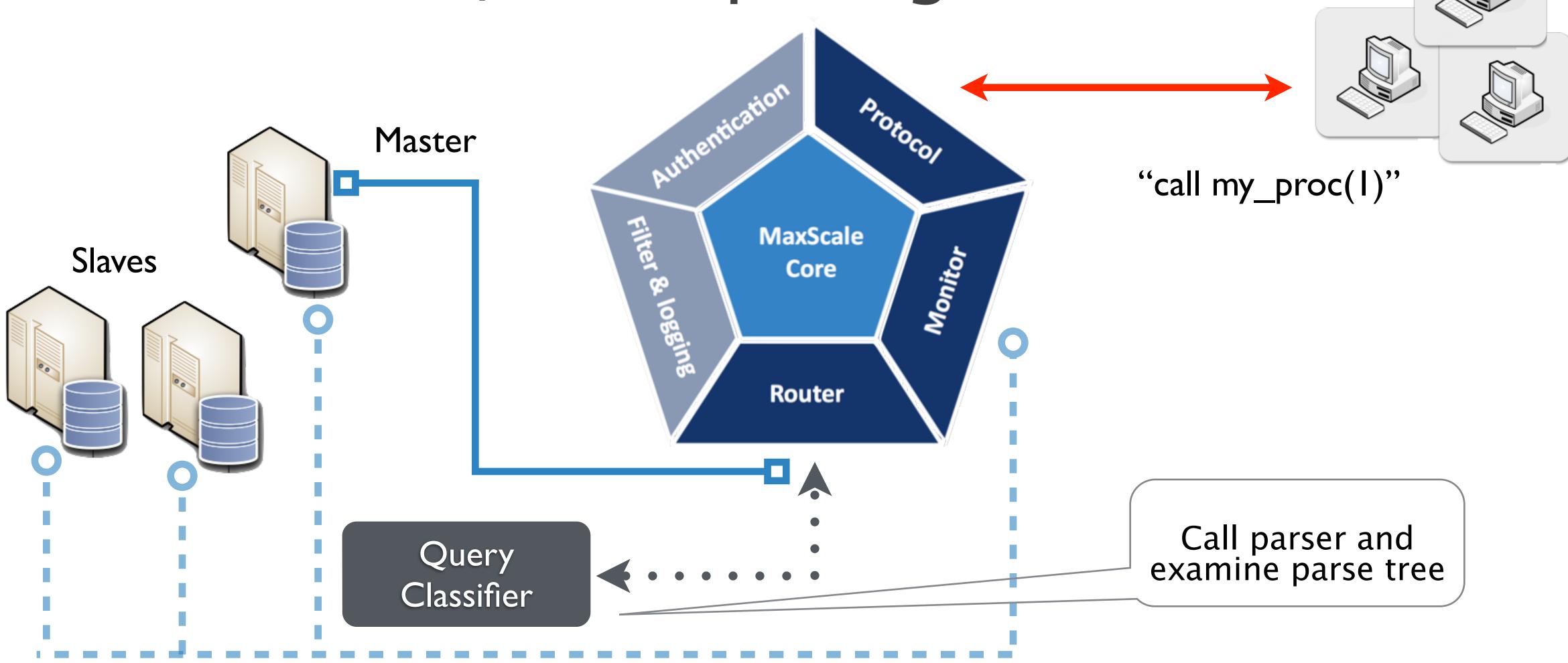

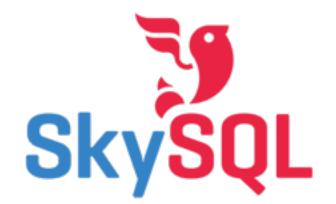

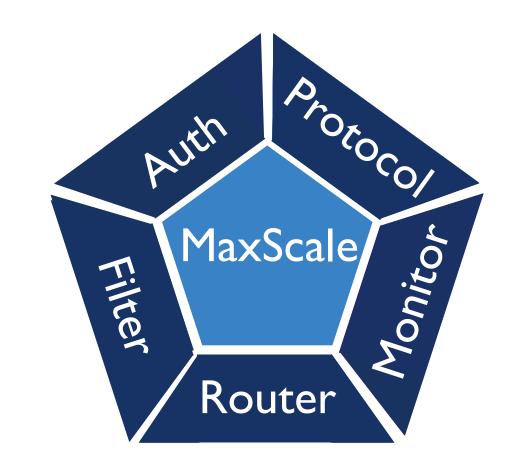

- May be connected to form arbitrary chains
- Allows inspection, modification and rejection of requests and results
  - blacklist
  - data mining / log

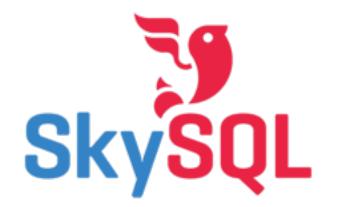

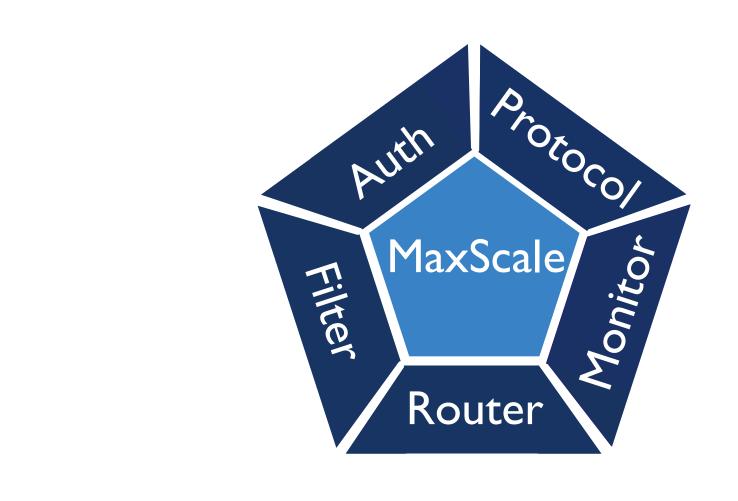

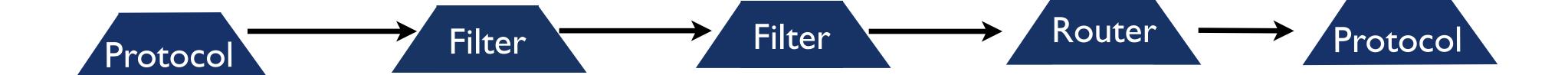

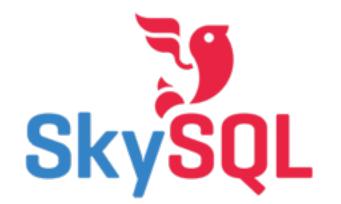

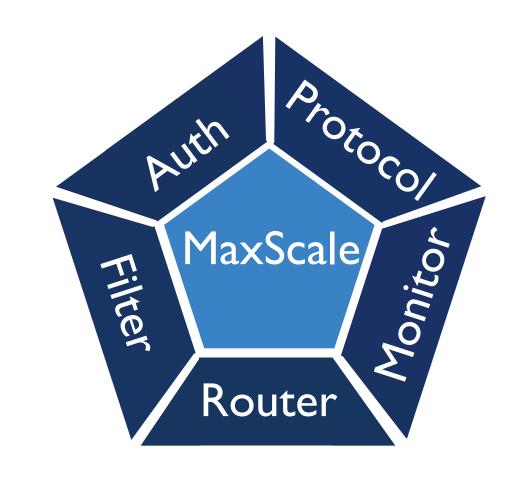

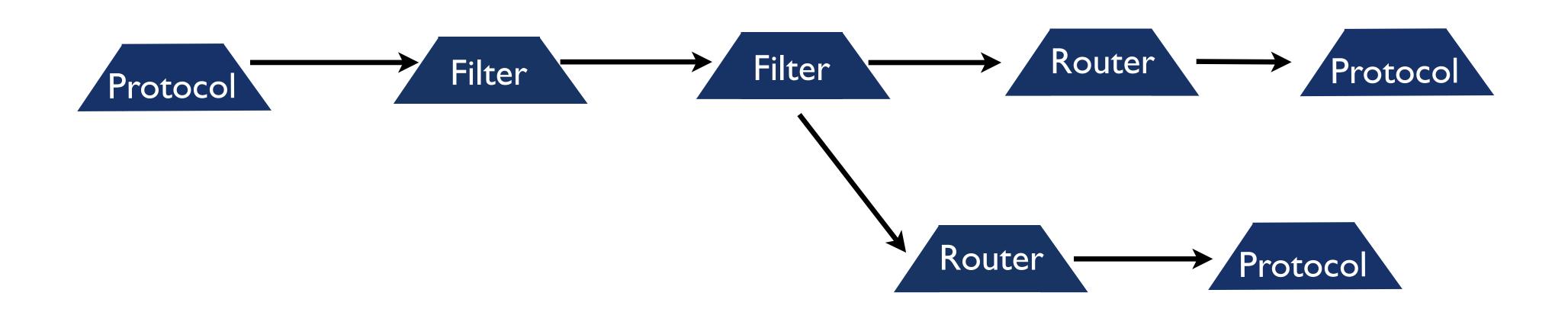

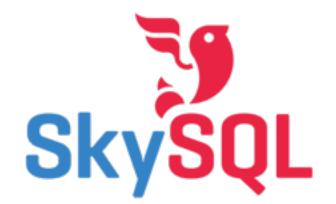

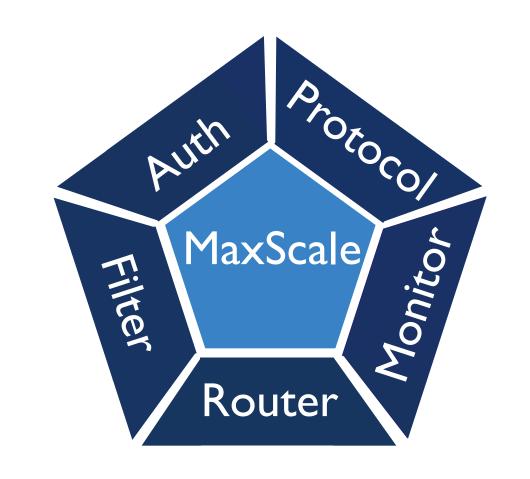

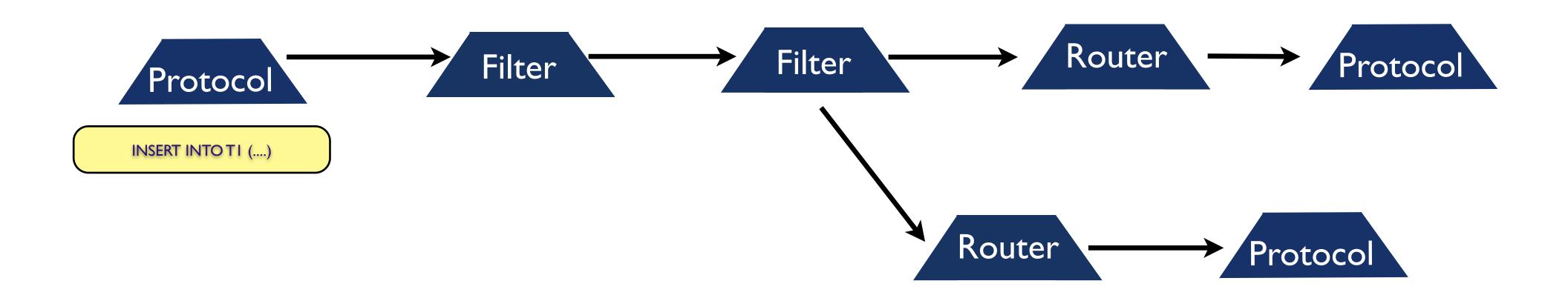

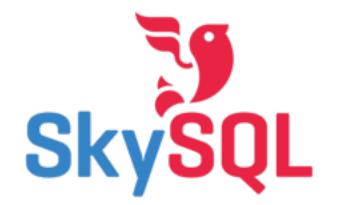

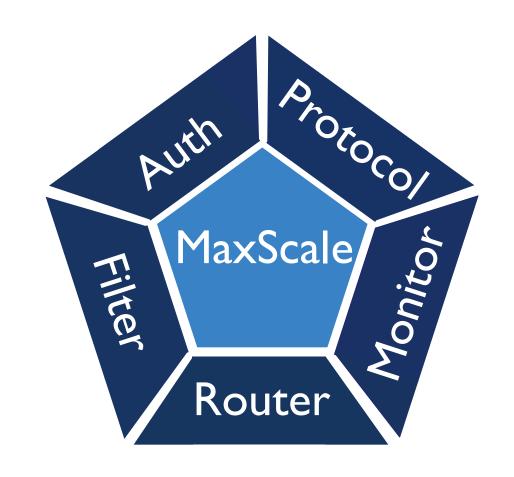

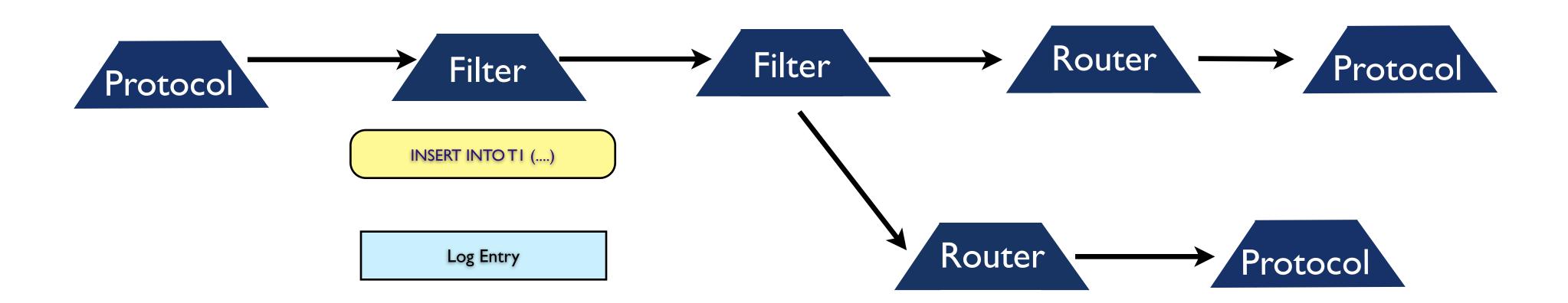

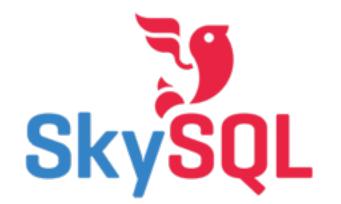

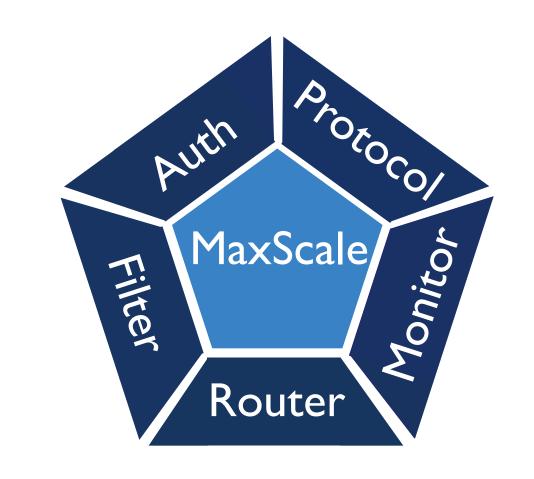

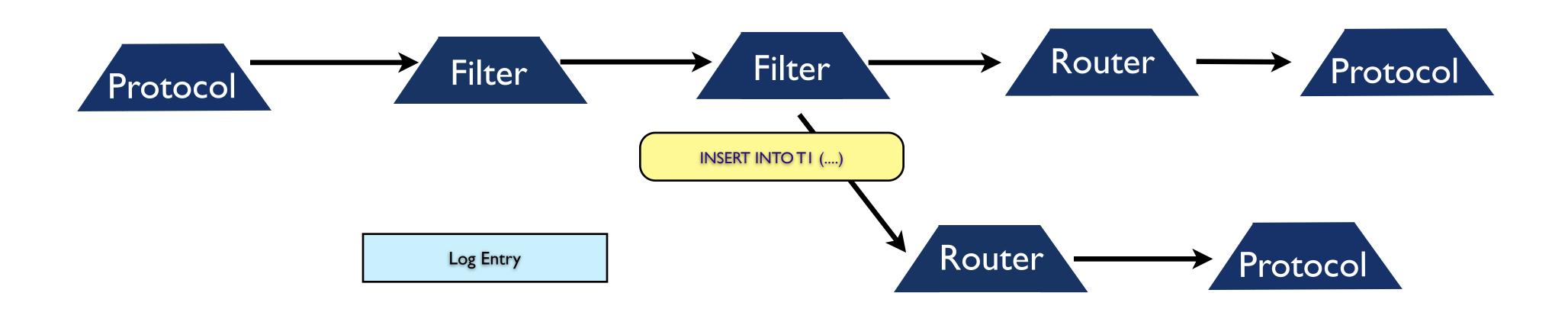

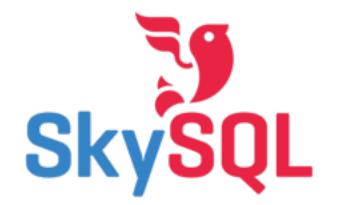

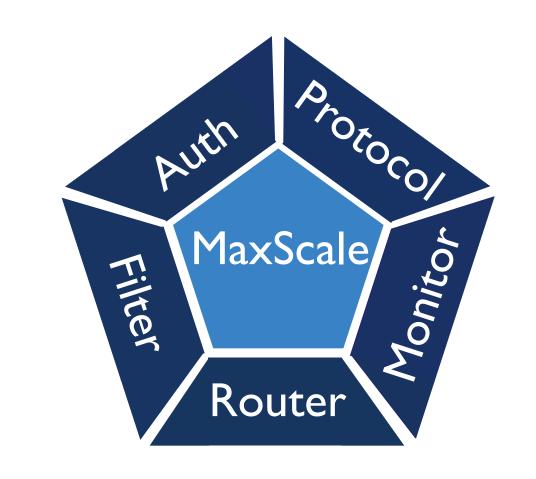

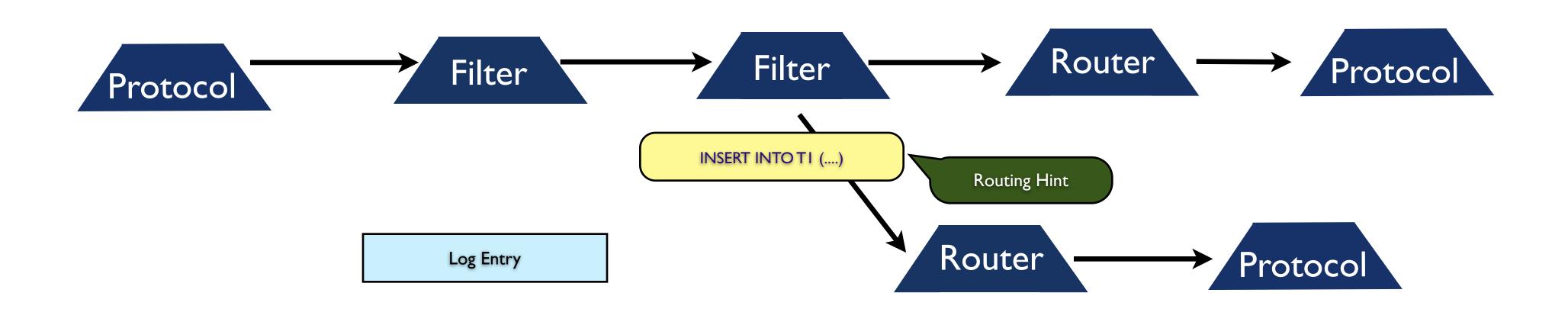

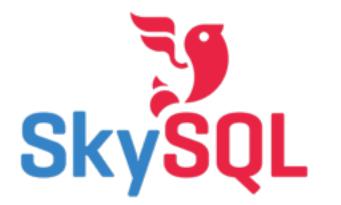

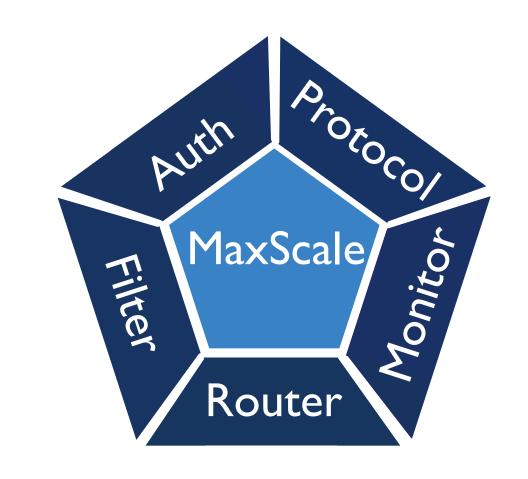

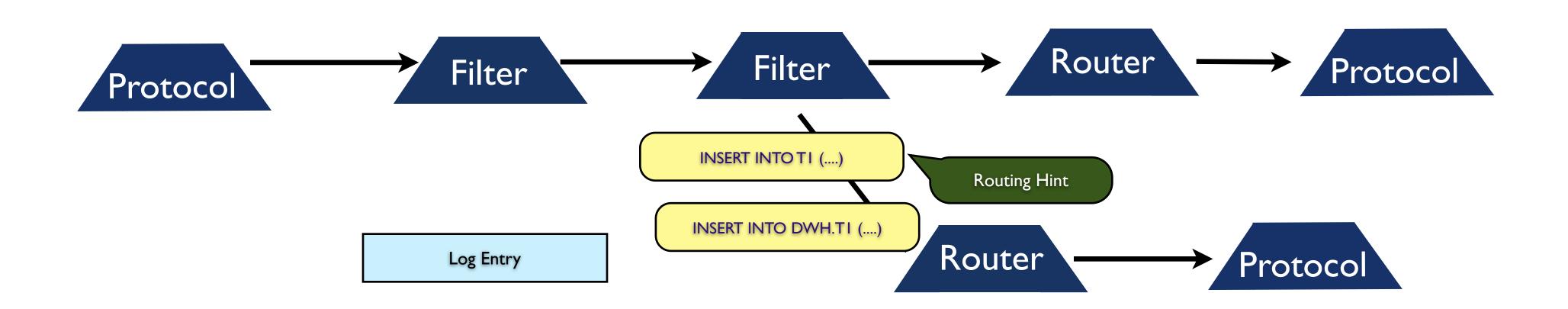

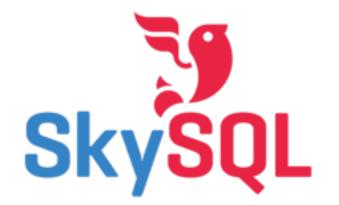

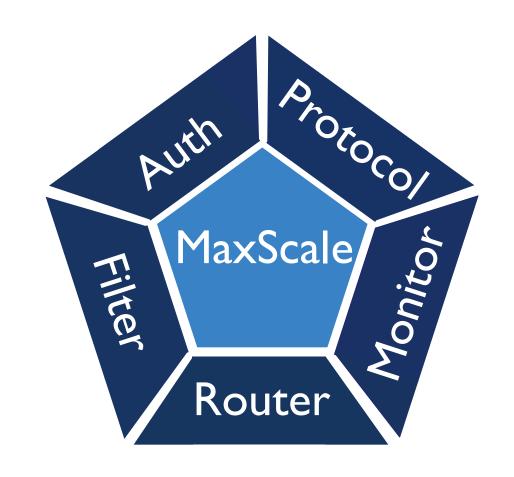

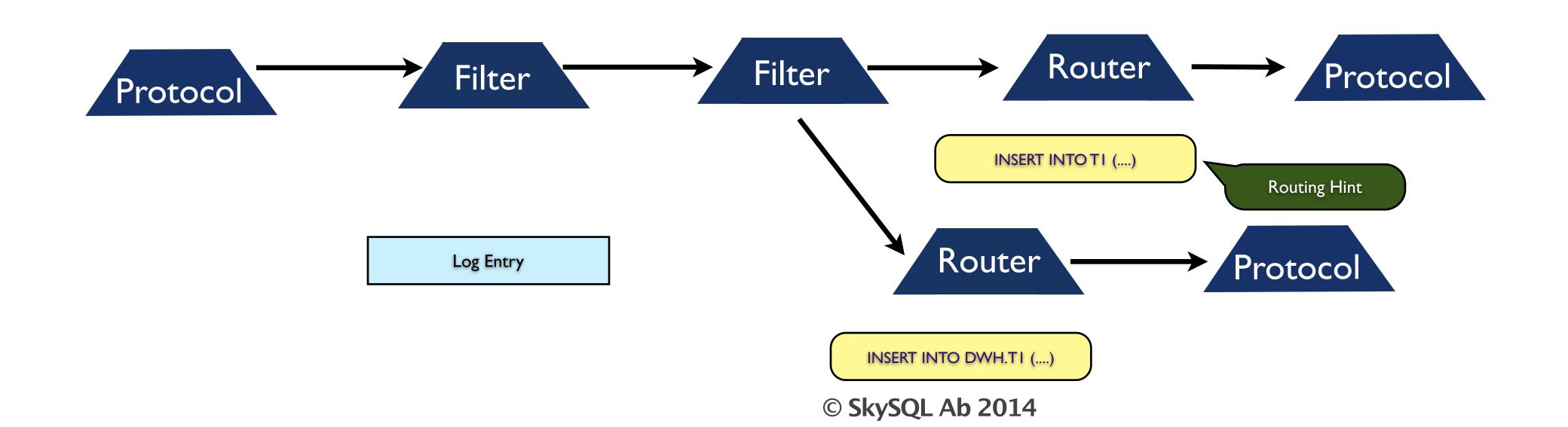

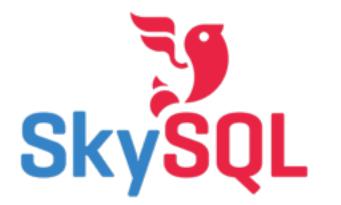

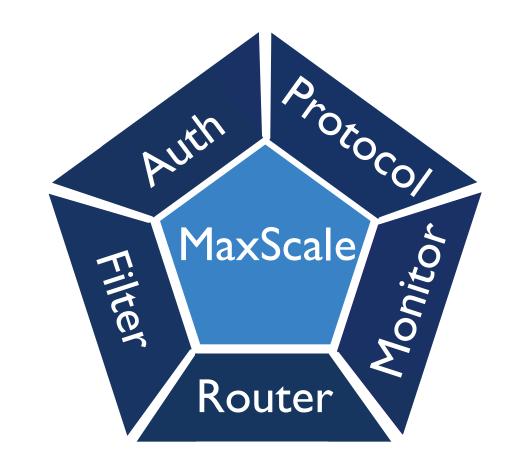

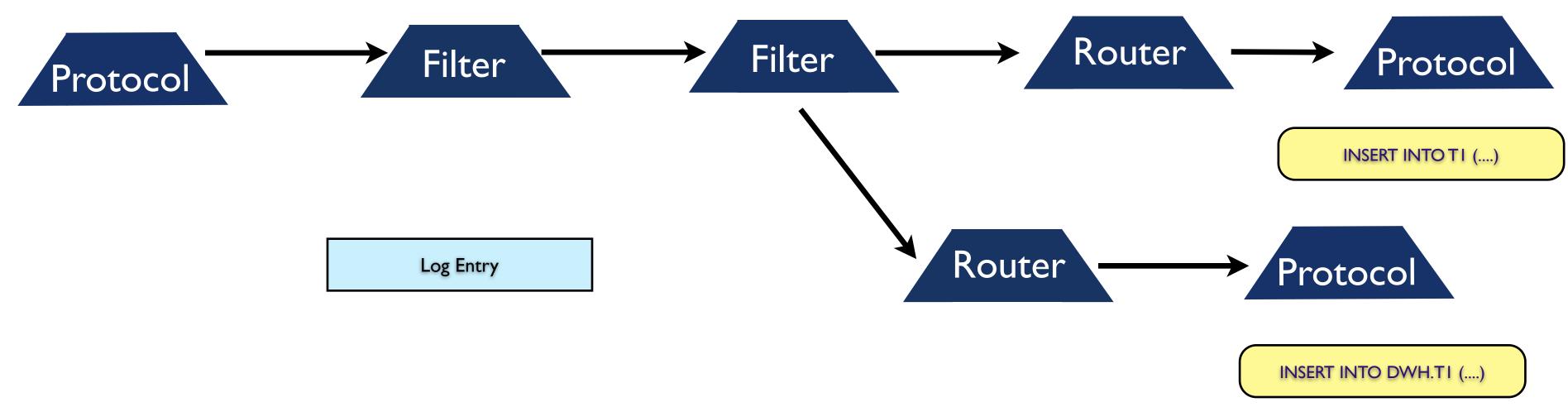

10 © SkySQL Ab 2014

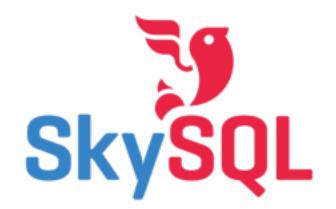

#### skysql Get involved

Check on GitHub

https://github.com/skysql/MaxScale

MariaDB Source

https://downloads.mariadb.org/

Bugs report

http://bugs.skysql.com/buglist.cgi?product=Maxscale

Google groups

https://groups.google.com/forum/#!forum/maxscale

Binary Tarball

http://downloads.skysql.com/files/SkySQL/MaxScale

SkySQL website

http://www.skysql.com

#### Thank you!

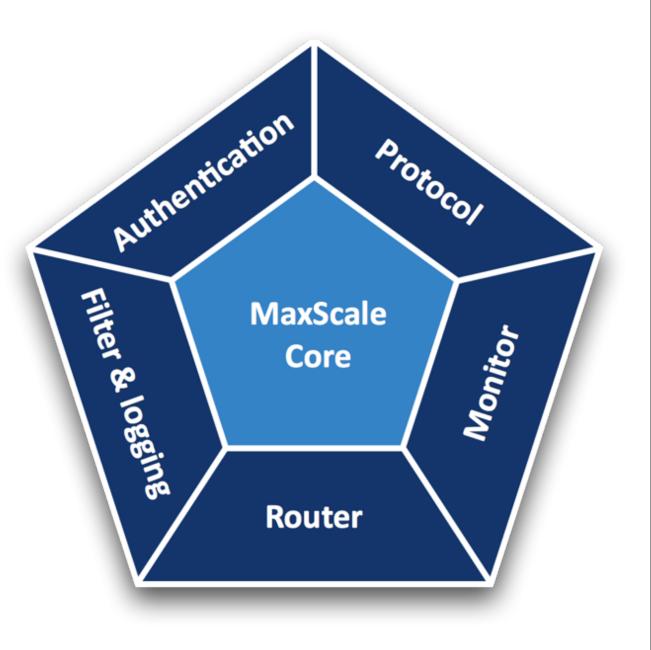